*Unsteady State Heat Conduction Formulas...* 1/8

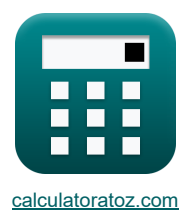

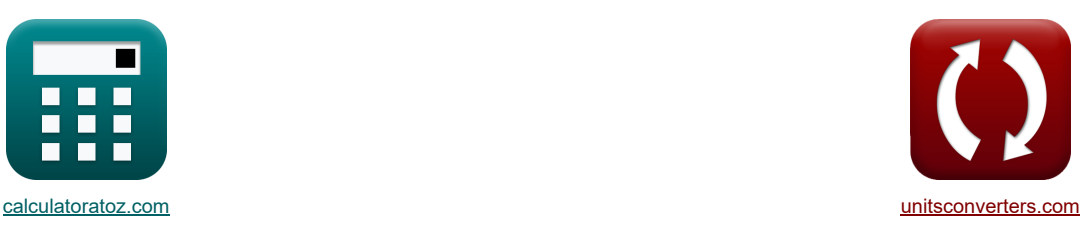

# **Warmtegeleiding in onstabiele toestand Formules**

[Rekenmachines!](https://www.calculatoratoz.com/nl) [Conversies!](https://www.unitsconverters.com/nl)

Voorbeelden!

Bladwijzer **[calculatoratoz.com](https://www.calculatoratoz.com/nl)**, **[unitsconverters.com](https://www.unitsconverters.com/nl)**

Breedste dekking van rekenmachines en groeiend - **30.000\_ rekenmachines!** Bereken met een andere eenheid voor elke variabele - **In ingebouwde eenheidsconversie!** Grootste verzameling maten en eenheden - **250+ metingen!**

DEEL dit document gerust met je vrienden!

*[Laat hier uw feedback achter...](https://docs.google.com/forms/d/e/1FAIpQLSf4b4wDgl-KBPJGChMJCxFlqrHvFdmw4Z8WHDP7MoWEdk8QOw/viewform?usp=pp_url&entry.1491156970=Warmtegeleiding%20in%20onstabiele%20toestand%20Formules)*

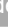

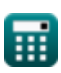

### **Lijst van 18 Warmtegeleiding in onstabiele toestand Formules**

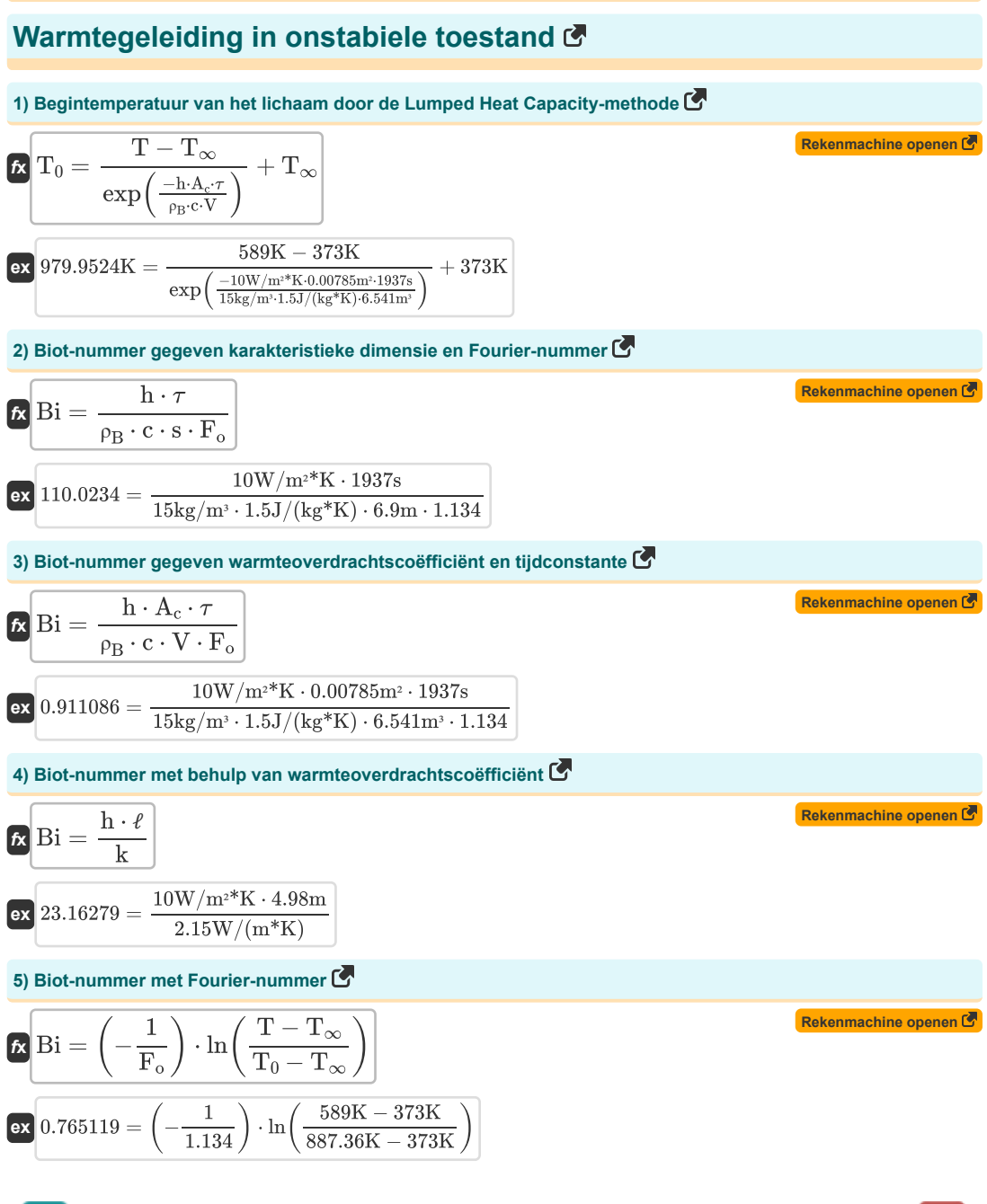

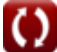

#### *Unsteady State Heat Conduction Formulas...* 3/8

**[Rekenmachine openen](https://www.calculatoratoz.com/nl/capacitance-of-thermal-system-by-lumped-heat-capacity-method-calculator/Calc-39009)  [Rekenmachine openen](https://www.calculatoratoz.com/nl/fourier-number-calculator/Calc-35312)  [Rekenmachine openen](https://www.calculatoratoz.com/nl/fourier-number-given-heat-transfer-coefficient-and-time-constant-calculator/Calc-39041)  [Rekenmachine openen](https://www.calculatoratoz.com/nl/fourier-number-using-thermal-conductivity-calculator/Calc-35313)  [Rekenmachine openen](https://www.calculatoratoz.com/nl/fourier-number-given-characteristic-dimension-and-biot-number-calculator/Calc-39043)  [Rekenmachine openen](https://www.calculatoratoz.com/nl/fourier-number-using-biot-number-calculator/Calc-34995)  6) Capaciteit van thermisch systeem door Lumped Heat Capacity-methode**   $f_{\mathbf{X}}\left[\mathrm{C_{Th}}=\rho_{\mathrm{B}}\cdot \mathrm{c}\cdot \mathrm{V}\right]$  $\exp\left[147.1725J/K=15\text{kg}/\text{m}^3\cdot1.5J/(\text{kg*K})\cdot6.541\text{m}^3\right]$ **7) Fourier-getal**  $f_{\mathbf{x}}\left[\mathbf{F}_{o}=\frac{\alpha\cdot\tau_{c}}{2}\right]$ **ex**  $0.293006 = \frac{5.58 \text{m}^2/\text{s} \cdot 2.5 \text{s}}{8.58 \text{m}^2/\text{s}}$ **8) Fouriergetal gegeven warmteoverdrachtscoëfficiënt en tijdconstante**   $f_{\mathbf{x}}$   $\mathbf{F}_{\mathbf{0}} = \frac{\mathbf{h} \cdot \mathbf{A}_{\mathbf{c}} \cdot \tau}{\mathbf{F} \cdot \mathbf{A}_{\mathbf{c}}}$ **ex** 0.038054 = 10W/m²\*K ⋅0.00785m² ⋅ 1937s **9) Fourier-getal met behulp van thermische geleidbaarheid**   $f_{\mathbf{x}}$   $\mathbf{F}_{\mathbf{0}} = \left(\frac{\mathbf{k} \cdot \mathbf{\tau}_{\mathbf{c}}}{\mathbf{r} \cdot \mathbf{c} \cdot \mathbf{c}}\right)$  $\boxed{\mathbf{ex}}$  0.005018 =  $\boxed{\begin{array}{c} 2.15 \text{W/(m*K)} \cdot 2.5 \text{s} \ \frac{2.15 \text{W/(m*K)} \cdot 2.5 \text{s}}{2.15 \text{W/(m*K)}} \end{array}}$ **10) Fourier-nummer gegeven karakteristieke dimensie en biot-nummer**  $f_{\mathbf{x}}$   $\mathbf{F}_{o} = \frac{\mathbf{h} \cdot \boldsymbol{\tau}}{2}$ **ex**  $4.595451 = \frac{10W/m^2 K \cdot 1937s}{(1.14 \times 10^{-11} \text{ N})^2}$ **11) Fourier-nummer met behulp van Biot-nummer**   $f_{\mathbf{A}}\mathbf{F}_{\mathbf{0}} = \left(-\frac{1}{\mathrm{Bi}}\right)\cdot\ln\left(\frac{\mathrm{T}-\mathrm{T}_{\infty}}{\mathrm{T}_{\mathbf{0}}-\mathrm{T}_{\infty}}\right)$  $\bf{ex}$  0.031957 =  $\left(-\frac{1}{27.15}\right) \cdot \ln \left(\frac{589 \text{K} - 373 \text{K}}{887.36 \text{K} - 373 \text{K}}\right)$  $\overline{s^2}$  $(6.9m)^2$  $\rho_B \cdot c \cdot V \cdot Bi$  $15\text{kg/m}^3 \cdot 1.5 \text{J}/(\text{kg}^*\text{K}) \cdot 6.541\text{m}^3 \cdot 27.15$  $\frac{c}{\rho_{\rm B} \cdot {\rm c} \cdot (s^2)}$  $15\mathrm{kg}/\mathrm{m}^3 \cdot 1.5 \mathrm{J}/(\mathrm{kg}^*\mathrm{K}) \cdot \left((6.9\mathrm{m})^2\right) \: \mathrm{J}$  $\left( \frac{2.15 \text{W}}{\text{m}^* \text{K}} \cdot 2.5 \text{s} \right)$  $\sqrt{18}$ <br>mer<br> $\frac{1 \cdot 7}{15k}$ <br> $\frac{1}{15k}$ <br>mer<br> $\frac{1}{3i}$ / ∫<br>n bio<br>}  $\rho_B \cdot c \cdot s \cdot \overline{Bi}$  $15\text{kg/m}^3 \cdot 1.5 \text{J}/(\text{kg}^*\text{K}) \cdot 6.9 \text{m} \cdot 27.15$  $\frac{1}{T_0-T_{\infty}}$  $\frac{1}{887.36K - 373K}$ 

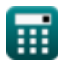

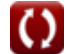

### **12) Initiële interne energie-inhoud van het lichaam met betrekking tot de omgevingstemperatuur**

$$
\begin{array}{ll} \hbox{\hskip 1pt h} & \hbox{\bf (R) } \begin{array}{l} \hbox{\bf (R) } \begin{array}{l} \hbox{\bf (R) } \begin{array}{l} \hbox{\bf (R) } \end{array} & \hbox{\bf (R) } \begin{array}{l} \hbox{\bf (R) } \end{array} & \hbox{\bf (R) } \begin{array}{l} \hbox{\bf (R) } \end{array} \\ \hbox{\bf (R) } \begin{array}{l} \hbox{\bf (R) } \begin{array}{l} \hbox{\bf (R) } \end{array} & \hbox{\bf (R) } \begin{array}{l} \hbox{\bf (R) } \end{array} & \hbox{\bf (R) } \begin{array}{l} \hbox{\bf (R) } \end{array} & \hbox{\bf (R) } \begin{array}{l} \hbox{\bf (R) } \end{array} \\ \hbox{\bf (R) } \begin{array}{l} \hbox{\bf (R) } \end{array} & \hbox{\bf (R) } \begin{array}{l} \hbox{\bf (R) } \end{array} & \hbox{\bf (R) } \begin{array}{l} \hbox{\bf (R) } \end{array} & \hbox{\bf (R) } \begin{array}{l} \hbox{\bf (R) } \end{array} & \hbox{\bf (R) } \begin{array}{l} \hbox{\bf (R) } \end{array} & \hbox{\bf (R) } \begin{array}{l} \hbox{\bf (R) } \end{array} & \hbox{\bf (R) } \begin{array}{l} \hbox{\bf (R) } \end{array} & \hbox{\bf (R) } \begin{array} \hbox{\bf (R) } \end{array} & \hbox{\bf (R) } \begin{array} \hbox{\bf (R) } \end{array} & \hbox{\bf (R) } \begin{array} \hbox{\bf (R) } \end{array} & \hbox{\bf (R) } \begin{array} \hbox{\bf (R) } \end{array} & \hbox{\bf (R) } \begin{array} \hbox{\bf (R) } \end{array} & \hbox{\bf (R) } \begin{array} \hbox{\bf (R) } \end{array} & \hbox{\bf (R) } \begin{array} \hbox{\bf (R) } \end{array} & \hbox{\bf (R) } \begin{array} \hbox{\bf (R) } \end{array} & \hbox{\bf (R) } \begin{array} \hbox{\bf (R) } \end{array
$$

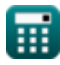

 $\overline{\textbf{O}}$ 

*Unsteady State Heat Conduction Formulas...* 5/8

**17) Tijd genomen door object voor verwarming of koeling door Lumped Heat Capacity-methode** 

| $\pi = \left(\frac{-\rho_B \cdot c \cdot V}{h \cdot A_c}\right) \cdot \ln\left(\frac{T - T_{\infty}}{T_0 - T_{\infty}}\right)$                                                       | Rekenmachine open of<br>revenmachine<br>open of |
|----------------------------------------------------------------------------------------------------|-------------------------------------------------|
| $\exp\left(1626.669s = \left(\frac{-15kg/m^3 \cdot 1.5J/(kg*K) \cdot 6.541m^3}{10W/m^{2*}K \cdot 0.00785m^2}\right) \cdot \ln\left(\frac{589K - 373K}{887.36K - 373K}\right)\right)$ |                                                 |
| <b>18) Tijdconstante van thermisch system</b>                                                                                                    |                                                 |

$$
\begin{array}{l} \mathbf{f}\mathbf{x}\left[\tau=\frac{\rho_{B}\cdot c\cdot V}{h\cdot A_{c}}\right] \\\\ \mathbf{g}\mathbf{x}\left[1874.809s=\frac{15\text{kg}/\text{m}^{3}\cdot1.5 \text{J}/(\text{kg}^{*}\text{K})\cdot6.541 \text{m}^{3}}{10 W/\text{m}^{2}{}^{*}\text{K}\cdot0.00785 \text{m}^{2}}\right] \end{array}
$$

圃

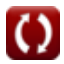

### **Variabelen gebruikt**

- **A** Gebied *(Plein Meter)*
- **A<sup>c</sup>** Oppervlakte voor convectie *(Plein Meter)*
- **Bi** Biot-nummer
- **c** Specifieke warmte capaciteit *(Joule per kilogram per K)*
- **CTh** Capaciteit van thermisch systeem *(Joule per Kelvin)*
- **F<sup>o</sup>** Fourier-nummer
- **h** Warmteoverdrachtscoëfficiënt *(Watt per vierkante meter per Kelvin)*
- **k** Warmtegeleiding *(Watt per meter per K)*
- **Q** Warmte energie *(Joule)*
- **Q<sup>o</sup>** Initiële energie-inhoud *(Joule)*
- **s** Karakteristieke dimensie *(Meter)*
- **T** Temperatuur op elk moment T *(Kelvin)*
- **T<sup>0</sup>** Begintemperatuur van object *(Kelvin)*
- **T<sup>∞</sup>** Temperatuur van bulkvloeistof *(Kelvin)*
- **Tamb** Omgevingstemperatuur *(Kelvin)*
- **T<sup>i</sup>** Begintemperatuur van vaste stof *(Kelvin)*
- **V** Volume van het object *(Kubieke meter)*
- **x** Diepte van half oneindige vaste stof *(Meter)*
- **α** Thermische diffusie *(Vierkante meter per seconde)*
- *ρ***<sub>R</sub>** Lichaamsdichtheid *(Kilogram per kubieke meter)*
- ℓ Dikte van de muur *(Meter)*
- Tijdconstante *(Seconde)*
- **<sup>c</sup>** Karakteristieke tijd *(Seconde)*

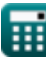

## **Constanten, functies, gebruikte metingen**

- Constante: **pi**, 3.14159265358979323846264338327950288 *Archimedes' constant*
- Functie: **exp**, exp(Number) *Exponential function*
- Functie: **ln**, ln(Number) *Natural logarithm function (base e)*
- Meting: **Lengte** in Meter (m) *Lengte Eenheidsconversie*
- Meting: **Tijd** in Seconde (s) *Tijd Eenheidsconversie*
- Meting: **Temperatuur** in Kelvin (K) *Temperatuur Eenheidsconversie*
- Meting: **Volume** in Kubieke meter (m<sup>3</sup>) *Volume Eenheidsconversie*
- Meting: **Gebied** in Plein Meter (m²) *Gebied Eenheidsconversie*
- Meting: **Energie** in Joule (J) *Energie Eenheidsconversie*
- Meting: **Warmtegeleiding** in Watt per meter per K (W/(m\*K)) *Warmtegeleiding Eenheidsconversie*
- Meting: **Specifieke warmte capaciteit** in Joule per kilogram per K (J/(kg\*K)) *Specifieke warmte capaciteit Eenheidsconversie*
- Meting: **Warmteoverdrachtscoëfficiënt** in Watt per vierkante meter per Kelvin (W/m²\*K) *Warmteoverdrachtscoëfficiënt Eenheidsconversie*
- Meting: Dikte in Kilogram per kubieke meter (kg/m<sup>3</sup>) *Dikte Eenheidsconversie*
- Meting: **diffusie** in Vierkante meter per seconde (m²/s) *diffusie Eenheidsconversie*
- Meting: **Entropie** in Joule per Kelvin (J/K) *Entropie Eenheidsconversie*

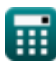

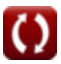

*Unsteady State Heat Conduction Formulas...* 8/8

- **Basisprincipes van warmteoverdracht Formules Warmteoverdracht van verlengde oppervlakken**
- **Co-relatie van dimensieloze getallen Formules**
- **Warmtewisselaar Formules**
- **Warmtewisselaar en zijn effectiviteit Formules**
- **Warmteoverdracht van vergrote oppervlakken (vinnen) Formules**
- **(vinnen), kritieke isolatiedikte en thermische weerstand Formules**
- **Thermische weerstand Formules**
- **Warmtegeleiding in onstabiele toestand Formules**

DEEL dit document gerust met je vrienden!

#### **PDF Beschikbaar in**

[English](https://www.calculatoratoz.com/PDF/Nodes/7801/Unsteady-state-heat-conduction-Formulas_en.PDF) [Spanish](https://www.calculatoratoz.com/PDF/Nodes/7801/Unsteady-state-heat-conduction-Formulas_es.PDF) [French](https://www.calculatoratoz.com/PDF/Nodes/7801/Unsteady-state-heat-conduction-Formulas_fr.PDF) [German](https://www.calculatoratoz.com/PDF/Nodes/7801/Unsteady-state-heat-conduction-Formulas_de.PDF) [Russian](https://www.calculatoratoz.com/PDF/Nodes/7801/Unsteady-state-heat-conduction-Formulas_ru.PDF) [Italian](https://www.calculatoratoz.com/PDF/Nodes/7801/Unsteady-state-heat-conduction-Formulas_it.PDF) [Portuguese](https://www.calculatoratoz.com/PDF/Nodes/7801/Unsteady-state-heat-conduction-Formulas_pt.PDF) [Polish](https://www.calculatoratoz.com/PDF/Nodes/7801/Unsteady-state-heat-conduction-Formulas_pl.PDF) [Dutch](https://www.calculatoratoz.com/PDF/Nodes/7801/Unsteady-state-heat-conduction-Formulas_nl.PDF)

*12/14/2023 | 5:49:39 AM UTC [Laat hier uw feedback achter...](https://docs.google.com/forms/d/e/1FAIpQLSf4b4wDgl-KBPJGChMJCxFlqrHvFdmw4Z8WHDP7MoWEdk8QOw/viewform?usp=pp_url&entry.1491156970=Warmtegeleiding%20in%20onstabiele%20toestand%20Formules)*